## **Auf einen Blick**

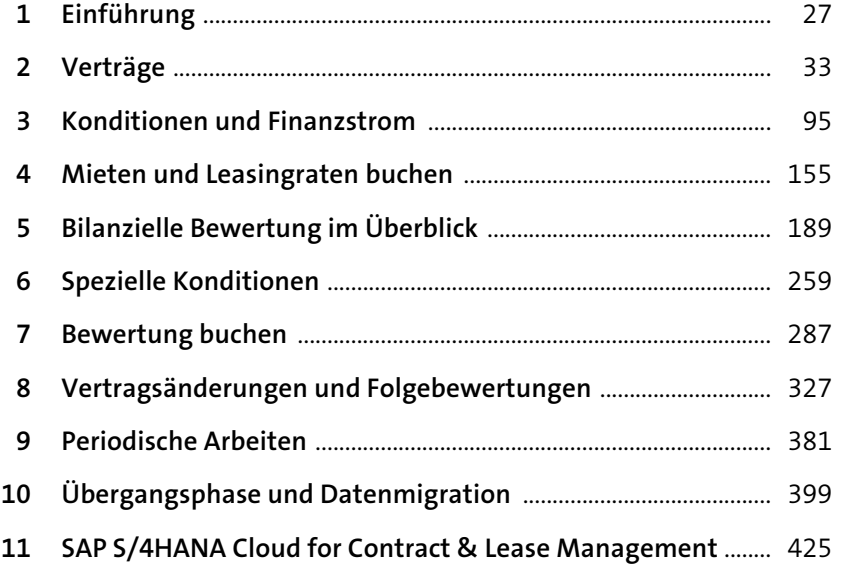

## **Inhalt**

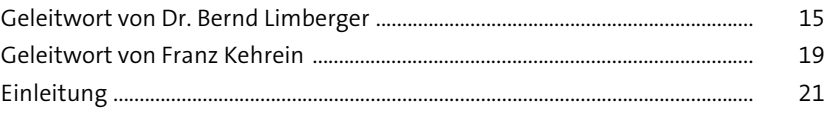

# **1 Einführung** <sup>27</sup>

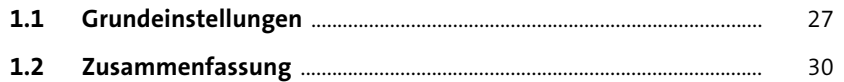

# **2** Verträge 33

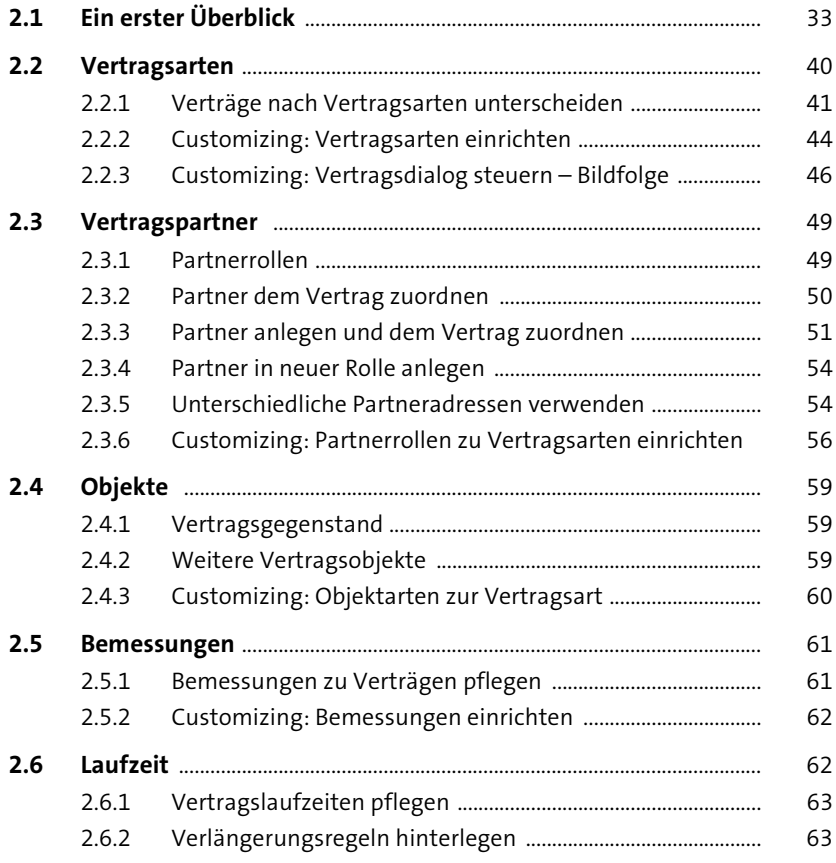

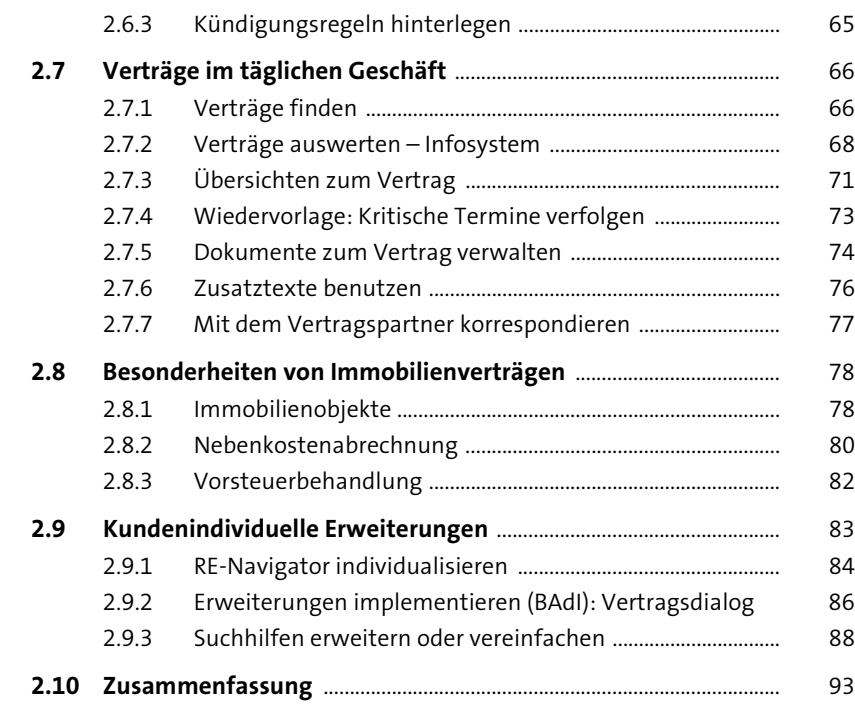

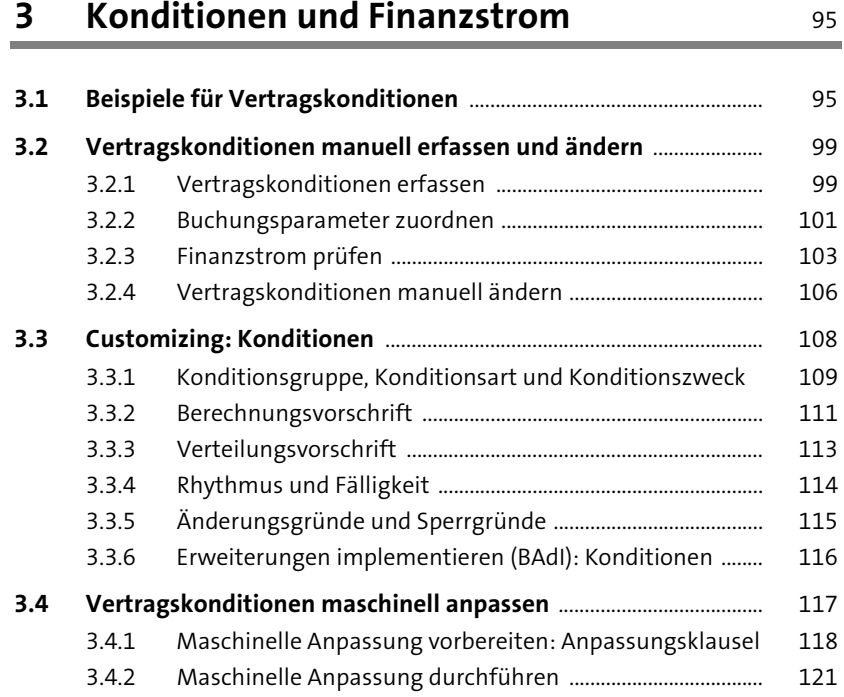

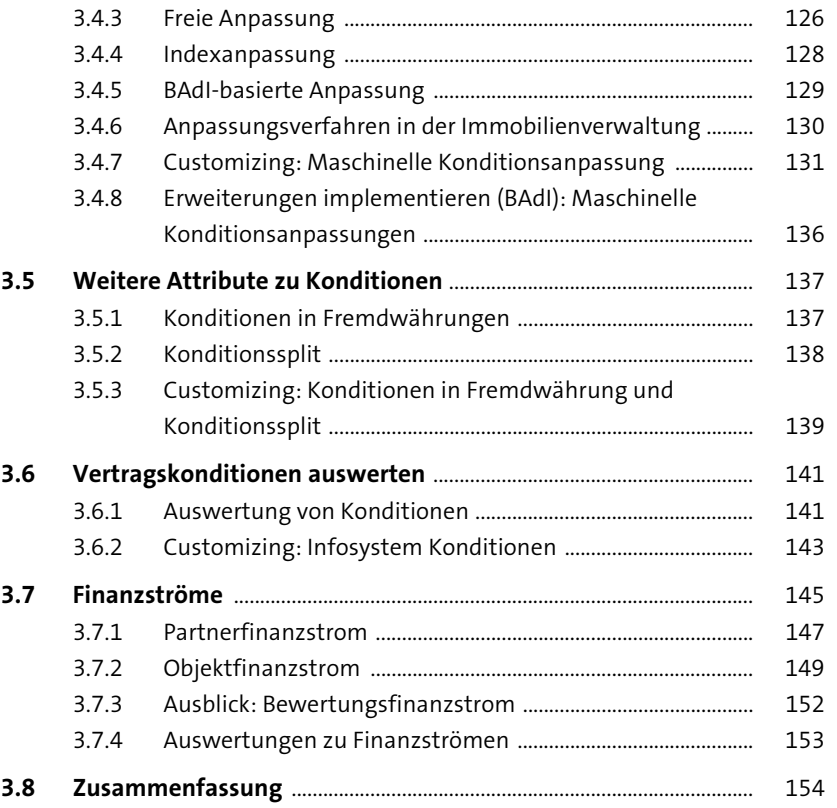

# **4** Mieten und Leasingraten buchen 155

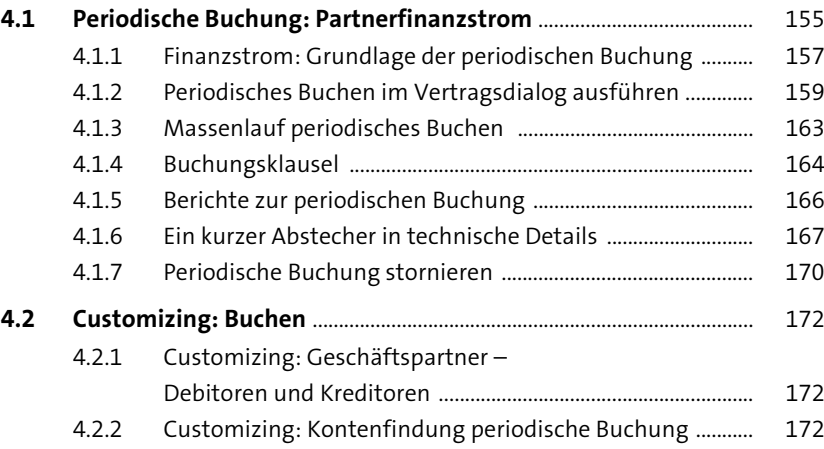

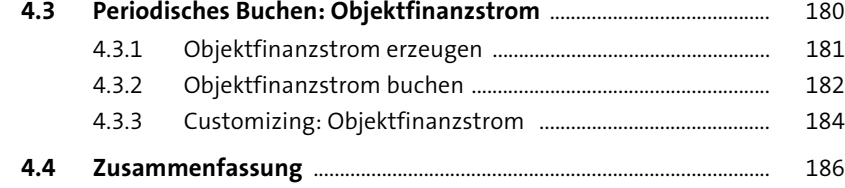

#### **5 Bilanzielle Bewertung im Überblick** 189

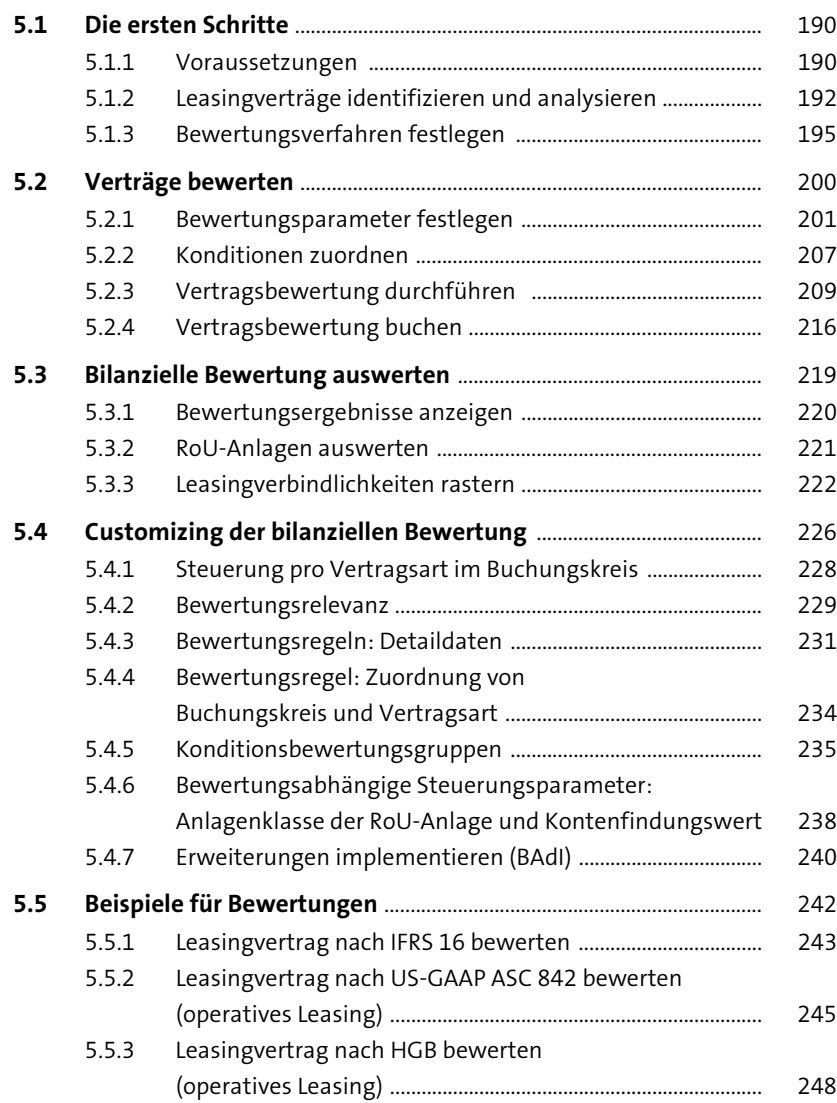

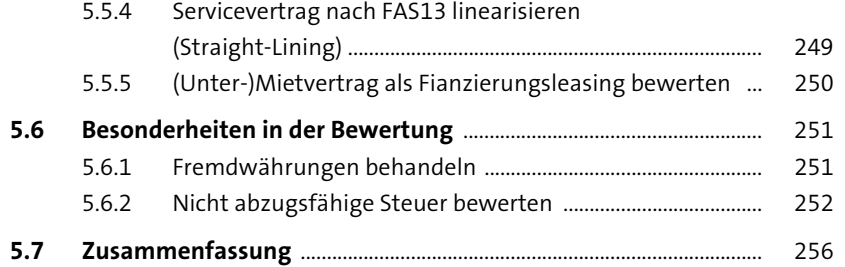

#### **6 Spezielle Konditionen** 259

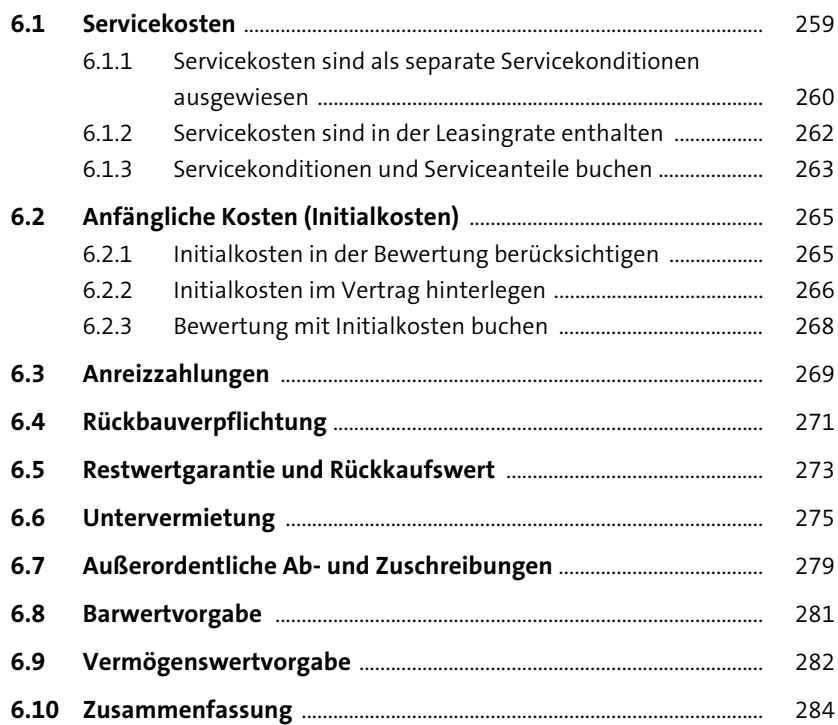

### **7 Bewertung buchen** 287

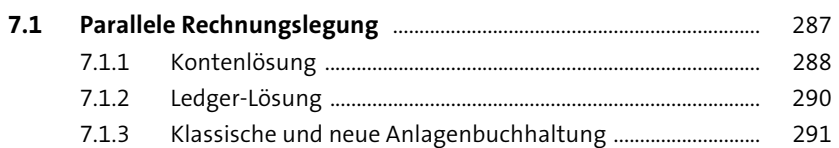

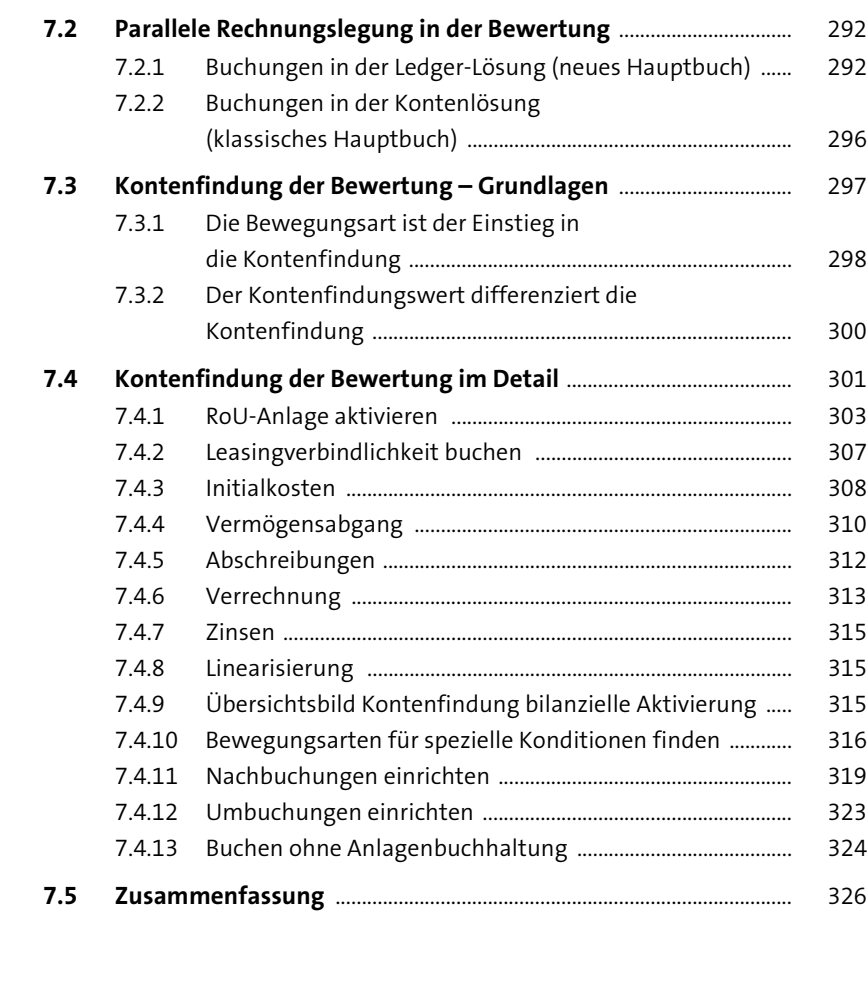

#### **8 Vertragsänderungen und**  Folgebewertungen

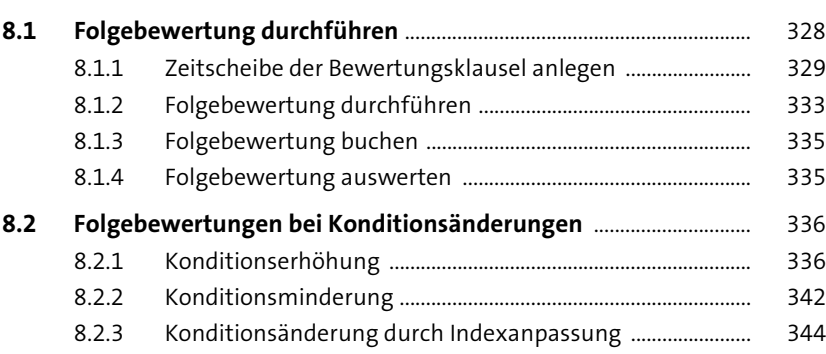

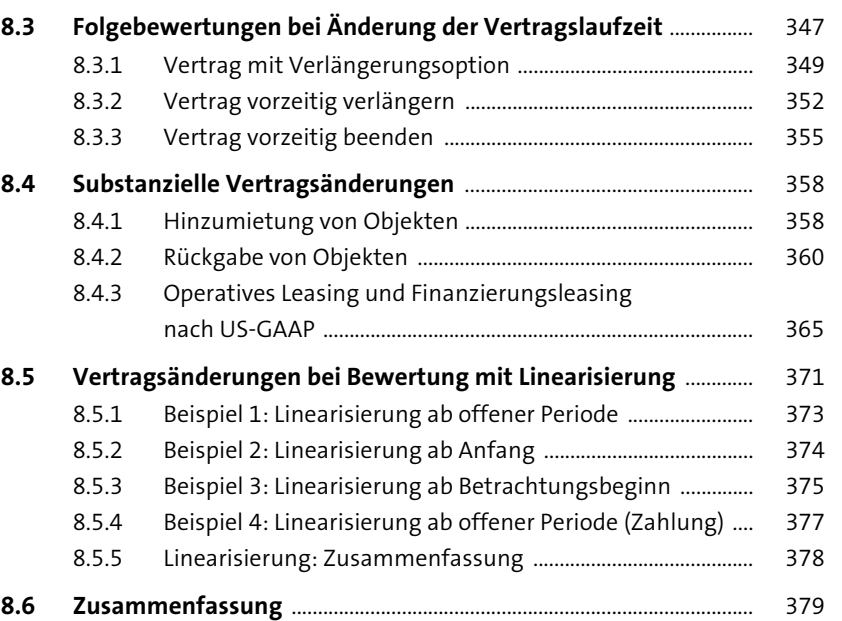

#### **9 Periodische Arbeiten** 381

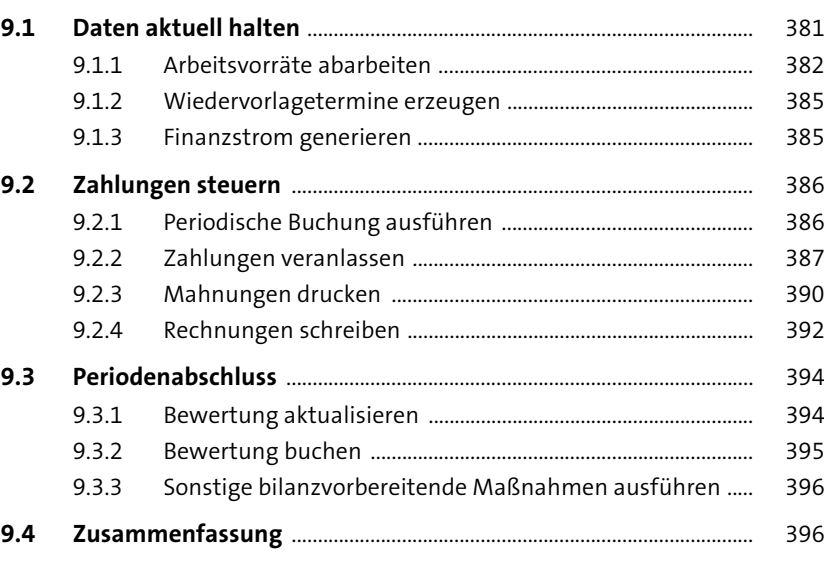

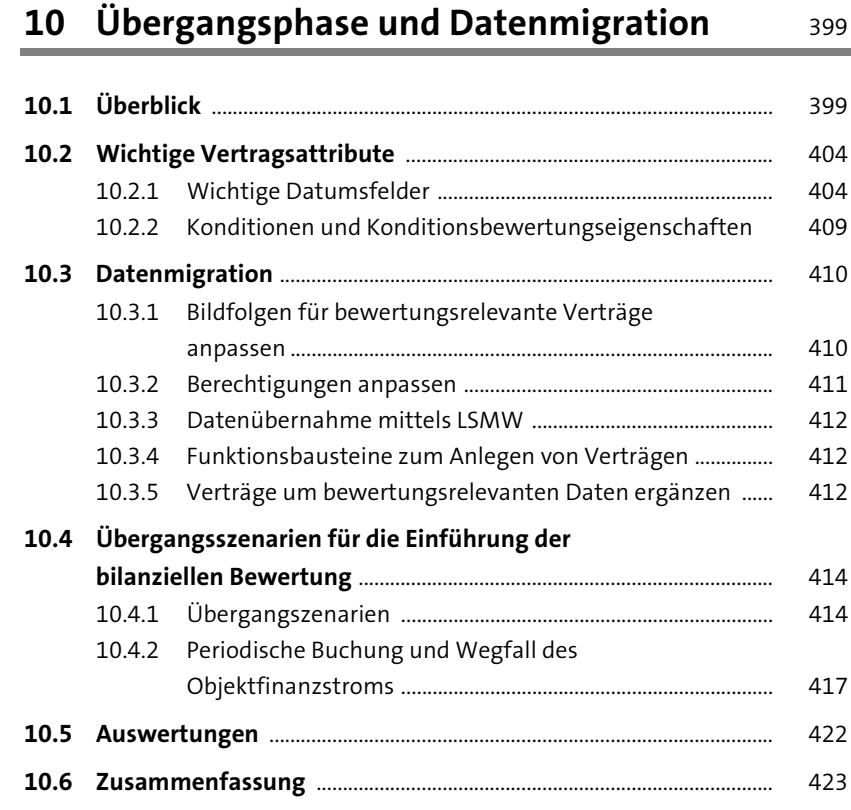

#### **11 SAP S/4HANA Cloud for Contract & Lease Management** 425

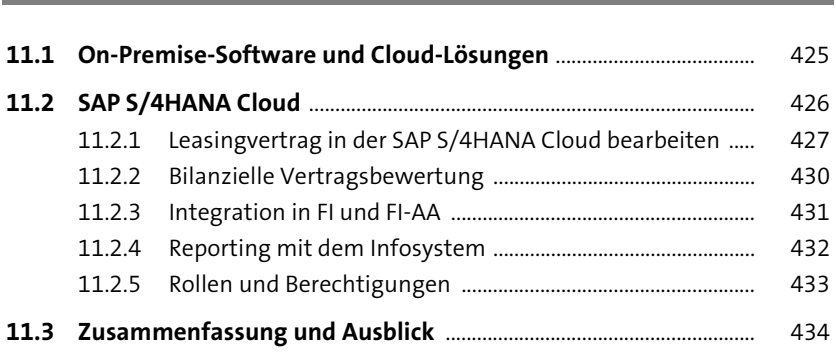

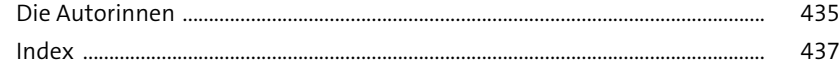